# **E20-526Q&As**

XtremIO Solutions and Design Specialist Exam for Technology **Architects** 

### **Pass EMC E20-526 Exam with 100% Guarantee**

Free Download Real Questions & Answers **PDF** and **VCE** file from:

**https://www.leads4pass.com/e20-526.html**

### 100% Passing Guarantee 100% Money Back Assurance

Following Questions and Answers are all new published by EMC Official Exam Center

**Colonization** Download After Purchase

- **@ 100% Money Back Guarantee**
- **63 365 Days Free Update**

**Leads4Pass** 

800,000+ Satisfied Customers

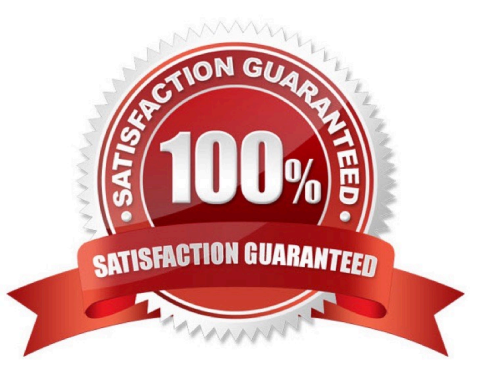

## **Leads4Pass**

#### **QUESTION 1**

How should a storage administrator navigate to different XtremIO clusters from the XMS GUI if the administrator has more than one cluster managed by the same XMS?

- A. Click the Cluster Name on the Menu bar near the top of the screen
- B. Click the Inventory List button on the Menu bar
- C. Click the Administration tab and locate the Cluster Name
- D. Click the Cluster Name on the Status bar at the bottom of the screen

#### Correct Answer: B

From the menu bar, the Inventory icon is to be clicked to display the Inventory workspace. This workspace takes the place of the Hardware workspace in earlier versions of the XtremIO GUI. With the All Clusters tab selected, we can see a list of all the hardware elements in the managed clusters.

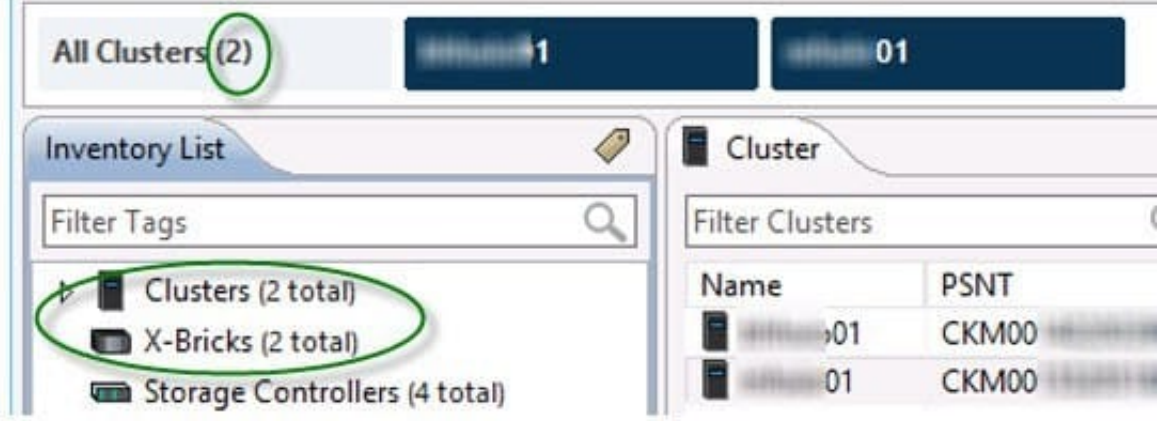

Note: With time, additional clusters can be added to a deployed XMS. In addition, a cluster can be easily moved from one XMS to another. All management interfaces (GUI/CLI/REST) offer inherent multi-cluster

management capabilities.

Multiple cluster management is supported from version 4.0 and up.

References:

https://community.emc.com/community/connect/everything\_oracle/blog/2015/08/27/xtremio-40-multi-arraymanagement

### **QUESTION 2**

A customer currently uses XtremIO native remote replication with four RPAs and a 1 GB WAN link to asynchronously protect all production data. Management has decided that all data stored on the XtremIO must now be protected at the disaster recovery site by synchronous replication.

How can this be achieved?

## **Leads4Pass**

- A. Set the Link Policy to Synchronous, Dynamic by throughput
- B. Purchase four additional RPAs.
- C. Set the Link Policy to Synchronous, Dynamic by latency
- D. Use a VPLEX splitter

Correct Answer: D

XtremIO with VPLEX provides for both synchronous and asynchronous replication.

Note: The engine of RecoverPoint is the RecoverPoint Appliance (RPA).

Incorrect Answers:

A, B, C: XtremIO with Physical RPA - No Synchronous option available, only asynchronous replication as

this uses snapshot shipping.

References: Introduction to the EMC XtremIO STORAGE ARRAY (April 2015), page 55

### **QUESTION 3**

How many management IP addresses are required on a single XtremIO storage controller?

- A. 1
- B. 2
- C. 3
- D. 4

Correct Answer: A

References: https://docs.openstack.org/juno/config-reference/content/XtremIO-cinder-driver.html#xtremiomanagementip

### **QUESTION 4**

A customer has a requirement to replicate their VDI to a newly purchased data center located 5 miles away. They require 10-day retention at each site and a continuous replication RPO. However, they want to have the same storage platform at each site. They have a limited budget but need to meet their requirements.

Which solution should be recommended to the customer?

- A. XtremIO and OpenStack
- B. XtremIO with VPLEX and RecoverPoint
- C. XtremIO and RecoverPoint

### **Leads4Pass**

#### D. XtremIO and MirrorView/A replication

Correct Answer: C

The EMC RecoverPoint family provides cost-effective, local continuous data protection (CDP), continuous remote replication (CRR), and continuous local and remote replication (CLR) that allows for any-point-intime data recovery and a new "snap and replicate" mechanism for local and remote replication (XRP).

Native replication support for XtremIO The native replication support for XtremIO is designed for high-performance and low-latency applications that provides a low Recovery Point Objective of one minute or less and immediate RTO.

The benefits include: Block level remote or local replication Asynchronous local and remote replication Policy-based replication to enable optimizing storage and network resources, while obtaining desired RPO and RTO Applicationaware integration

Incorrect Answers:

A: OpenStack is the open platform for managing private and public clouds.

B: XtremIO with VPLEX and RecoverPoint is a valid solution, but it would be more costly.

References: Introduction to the EMC XtremIO STORAGE ARRAY (April 2015), page 52

### **QUESTION 5**

A customer has recently deployed an XtremIO 20 TB two X-Brick cluster to run an existing instance of Oracle RAC previously leveraging VNX for back-end storage. The application environment uses a block size of 1 MB. Multiple tables are in use with the PARALLEL\_DEGREE\_POLICY variable set to AUTO.

The customer wants your help with tuning the DB\_FILE\_MULTIBLOCK\_READ\_COUNT parameter for best performance with XtremIO. Which values should be recommended for tuning the DB\_FILE\_MULTIBLOCK\_READ\_COUNT parameter in the Oracle RAC environment?

A. 8 or 16

B. 24 or 32

C. 64 or 128

D. 256 or 512

Correct Answer: C

Oracle Database performs I/O on data files in multiples of the database block size (db\_block\_size), which is 8KB by default. The default Oracle Database block size is optimal on XtremIO. XtremIO supports larger block sizes as well. In the case of multiblock I/O (e.g., table/index scans with access method full), one should tune the Oracle Database initialization parameter db\_file\_multiblock\_read\_count to limit the requests to 128KB. Therefore, the formula for db file\_multiblock\_read\_count is: db\_file\_multiblock\_read\_count =  $128KB / db$  block\_size

In our case the block size is 1 MB, so the formula db\_file\_multiblock\_read\_count is 1 MB/ 8KB = 1024/8 = 128

References: https://www.emc.com/collateral/white-papers/h13497-oracle-best-practices-xtremio-wp.pdf, page 21

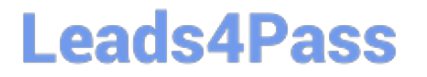

[E20-526 VCE Dumps](https://www.leads4pass.com/e20-526.html) [E20-526 Study Guide](https://www.leads4pass.com/e20-526.html) [E20-526 Braindumps](https://www.leads4pass.com/e20-526.html)